## Лимиты и ограничения

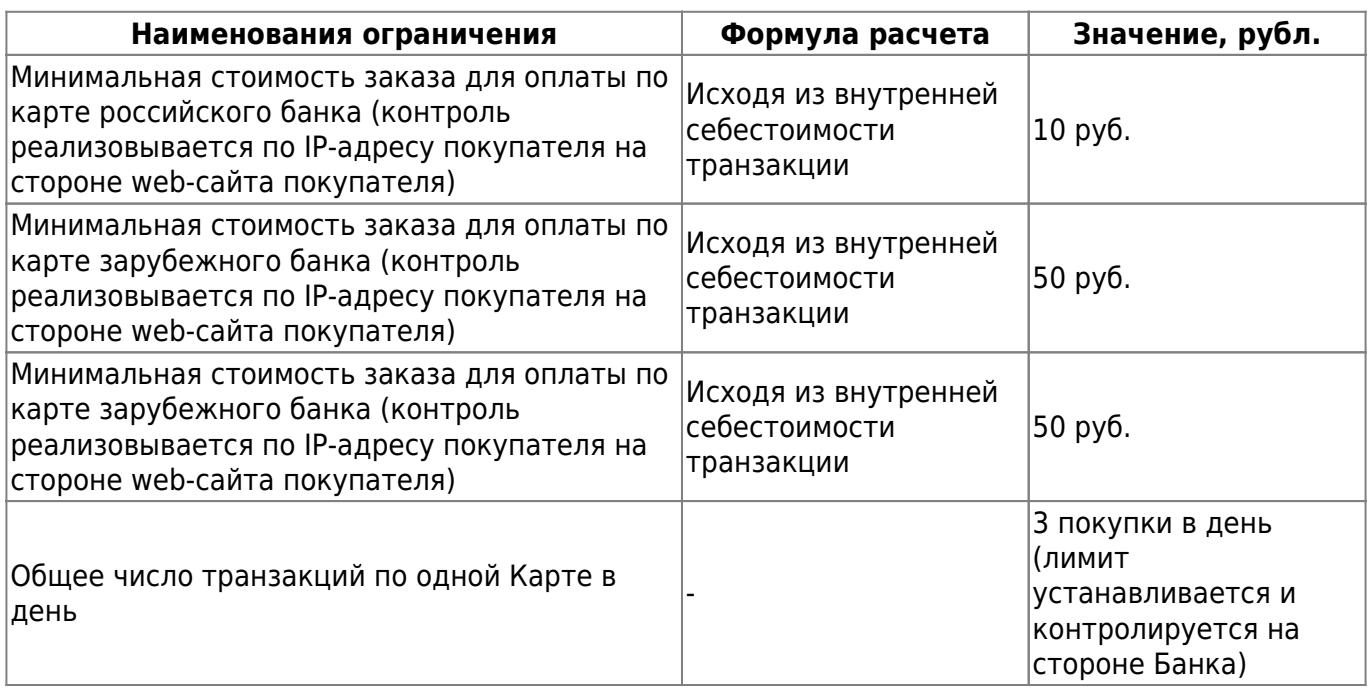

Общая стоимость покупок по одной Карте в день Максимальная стоимость заказа х 3 покупки в день по 1 карте (лимит устанавливается и контролируется на стороне Банка)

Общее число транзакций по одному ЛОГИНУ в день - 3 покупки в день (лимит устанавливается и контролируется на стороне ПРЕДПРИЯТИЯ) Общая стоимость покупок по одному ЛОГИНУ в день Максимальная стоимость заказа х 3 покупки в день по 1 карте (лимит устанавливается и контролируется на стороне ПРЕДПРИЯТИЯ)

Максимальный суммарный оборот Интернет-магазина по картам в день \*2)

Максимальный суммарный оборот Интернет-магазина по картам в месяц

From: <http://wiki.onpay.ru/> - **Onpay.ru Wiki**

Permanent link: **<http://wiki.onpay.ru/doku.php?id=plastic-limits&rev=1323436400>**

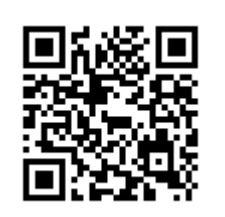

Last update: **2011/12/09 13:13**